日中構造研究所 松原勝己

#### 同 上 梁 生鈿

#### 1.はじめに

 地盤の地震時増幅特性を検討するために、地盤の伝達関数を求めることがあります。伝達関数は、通 例、基盤地震動の振動数領域における振幅を基準とし、地表面あるいは地中の地震動の振動数領域にお ける振幅のそれに対する比として算出されます。そこで、水平成層地盤の伝達関数(絶対値)を算定す るプログラムを、エクセルのマクロ(VBA)を用いて作成しました。

伝達関数の計算手法に関しては、後述の「参考資料:成層地盤の伝達関数の誘導」を参照してくださ い。エクセルシートを添付しているので、自由に使っていただいて結構ですが、計算結果の妥当性判断 については使用者に帰するものとします。また、プログラムソースについても公開しています。

#### 2.エクセルの内容

(1)成層地盤の伝達関数をエクセルマクロにより計算するプログラムです。伝達関数については、そ の絶対値のみ(振動数領域における増幅率)を計算しています。

(2)土のひずみ依存性は考慮せず、地盤を線形として扱っています。また、土の内部減衰の扱いは、 SHAKE タイプの複素減衰とし、振動数依存性は考慮しないものとします。

(3)伝達関数は、基盤地震動の E+F 入力に対するものと 2E 入力に対するものの 2 種を出力していま す。伝達関数は、全ての層上面の値を出力していますが、地中波(E+F)に対するものです(地表面に ついては露頭波(2E)と地中波(E+F)は一致します)。

(4)層数(基盤層を含まない)の最大は 150 層まで、伝達関数の振動数ごとの計算数の最大は 5000 個までとなっています。それを超えた場合には、メッセージを出力して計算が止まります。

(5)計算する振動数の最大値は、ソースコードにおいて fmax=15#(最大 15Hz まで)で指定され、ま た振動数の計算刻みは df=0.01(Δf=0.01Hz)で指定されています。これらを変更したい場合には、ソ ースコードの修正が必要になります。

### 3.入力データおよび出力データ

(1)入出力に関するシートは、「入力データ」、「伝達関数 E+F」および「伝達関数 2E」の 3 つがあり ます。「入力データ」には、地盤物性値を入力し、「伝達関数 E+F」と「伝達関数 2E」には伝達関数の 計算値が出力されます。「伝達関数 E+F」は基盤地震動 E+F 波に対する伝達関数を、「伝達関数 2E」 は基盤地震動 2E 波に対する伝達関数を表しています。

(2)「入力データ」には、地表面に近い地層から順に下方へ、単位体積重量(kN/m3)、層厚(m)、せ ん断波速度(m/s)および減衰定数(小数)を入力します。また、基盤層の物性値についても同様に入 力します。基盤層の層厚については、ダミーで計算には使用されません。さらに、「入力データ」の最 初に、基盤層を含まない層数を入力する必要があります。

(3)「伝達関数 E+F」および「伝達関数 2E」には、全ての層上面の伝達関数が出力されます。層番号、 振動数および伝達関数の値が出力されます。

### 4.計算例

計算例は、図 1 に示す 3 層地盤に対する伝達関数を計算しています。また、本マクロによる計算結果

と一次元地盤応答解析による計算結果を比較しています。その結果は、エクセルシート「比較検討」に 示しています。一次元地盤応答解析に用いたソフトは、「ARKQUAKE」(アーク情報システム)です。 図 2 は地表面の伝達関数を示していますが、エクセルによる計算結果と一次元地盤応答解析の結果は、 良い一致を示しています。

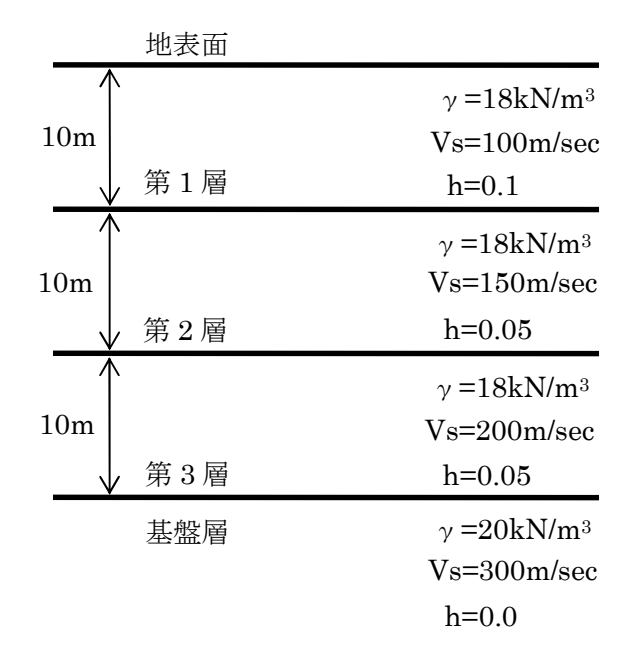

図 1 計算例の地層構成

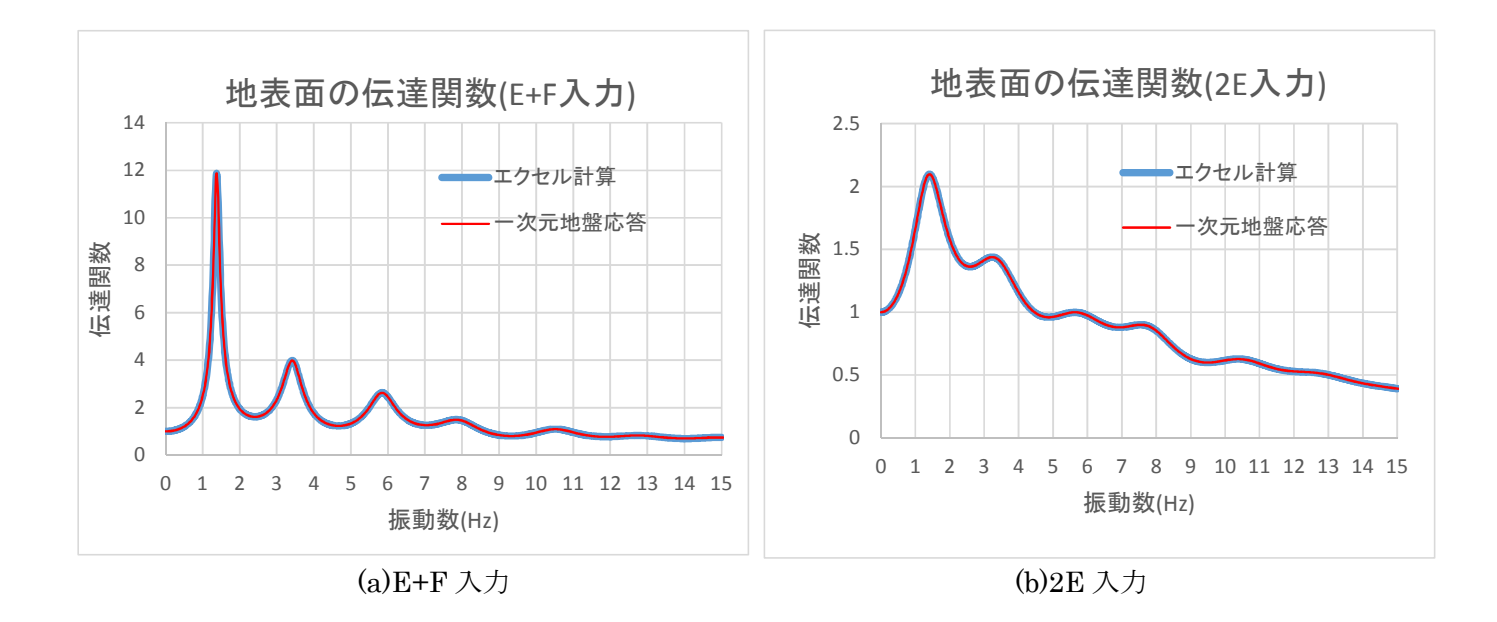

図 2 地表面の伝達関数の計算結果

参考資料:成層地盤の伝達関数の誘導

### 1.基本方程式の誘導

図 1 に示すような成層地盤を考える。座標系は、各地層上面から下向きにとり、地表面に近い地層か ら、x1,x2・・・,xnとする。

地層の変位は、右向きを正とし、地表面に近いほうから、各地層の上面側の変位を u1,u2…,un とす る。

また、各地層の厚さは、地表面に近い地層から、H1,H2…,Hn とする。さらに、地盤物性値について は、各地層でせん断弾性係数、減衰定数および密度が必要であり、それぞれ地表面に近い地層から G1,  $β$ <sub>1</sub>,  $ρ$ <sub>1</sub>,  $G$ <sub>2</sub>,  $β$ <sub>2</sub>,  $ρ$ <sub>2</sub>,  $\dots$ ,  $G$ <sub>n</sub>,  $β$ <sub>n</sub>,  $ρ$ <sub>n</sub> とする。

なお、以上において第 n 層は最下層の基盤層(半無限地盤)を表すものとする。

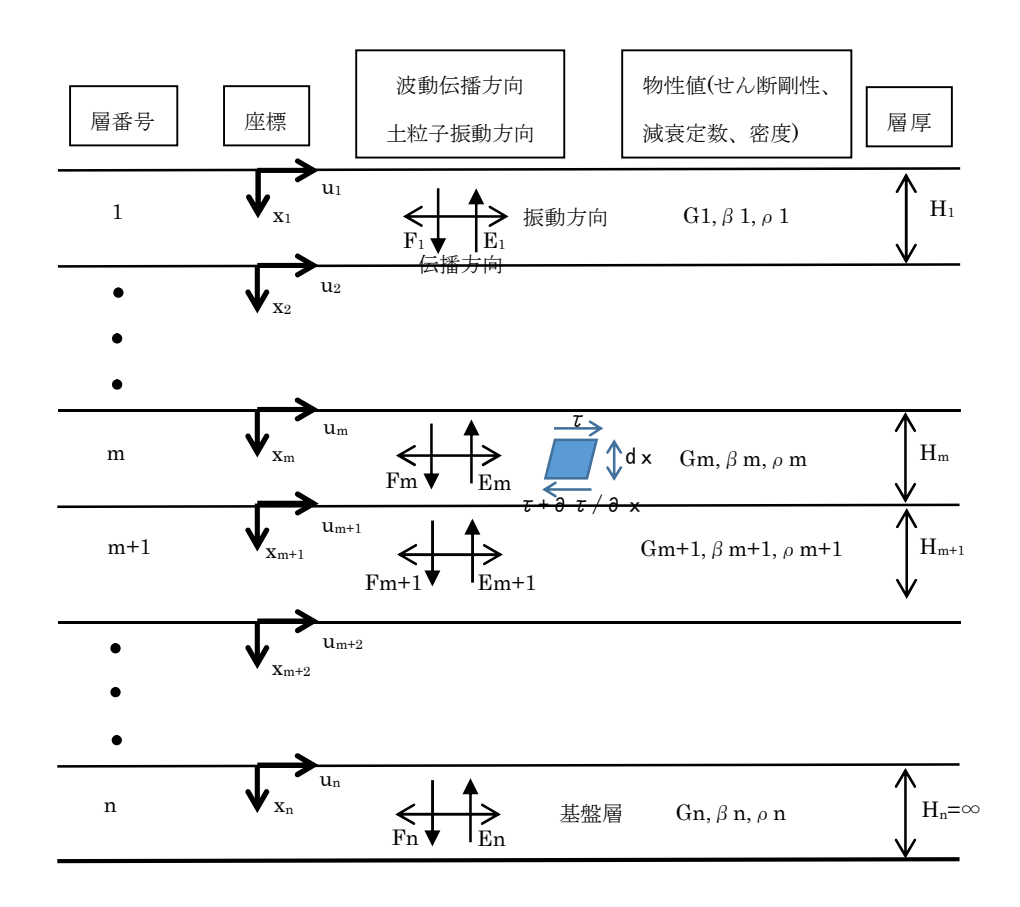

図 1 一次元地盤応答解析における成層地盤モデル

 第 m 層において、微小地盤要素に対する力の釣り合いを考慮する。図 1 に示す高さ dz の微小要素に 作用する力は、微小要素の慣性力、微小要素上面および下面のせん断応力であり、それらは次式で表さ れる。

$$
\$
$$
性力 :  $\rho_m dx_m \frac{\partial^2 u_m(x_m, t)}{\partial t^2}$  (1a)

$$
\overline{\mathbf{g}}\mathbf{\bar{\mathbf{x}}}\perp\overline{\mathbf{m}}\mathbf{\partial}\mathbf{t}\sim\mathbf{g}\mathbf{h}\mathbf{\bar{m}}\mathbf{\dot{m}}\mathbf{h}:\ \tau_m = G_m\gamma_m + \eta_m\frac{\partial\gamma_m}{\partial t} = G_m\frac{\partial u_m(x_m,t)}{\partial x_m} + \eta_m\frac{\partial^2 u_m(x_m,t)}{\partial t\partial x_m}
$$
(1b)

$$
\overline{\mathbf{g}} = \overline{\mathbf{g}} \cdot \overline{\mathbf{g}} \cdot \over
$$

 $\subset$   $\subset$   $\subset$   $\subset$   $\sim$   $\rho$  m : 第 m 層の土の密度

Gm:第 m 層の土のせん断弾性係数

 $\eta$ m: 第 m 層の減衰係数

um(xm,t):時刻 t における第 m 層の上面から xmの位置の変位 式(1)の 3 式で表される力の釣り合いにより、次式が成立する。

$$
\rho_m dx_m \frac{\partial^2 u_m(x_m, t)}{\partial t^2} + \tau_m - (\tau_m + d\tau_m) = 0
$$
\n(2)

すなわち、

$$
\rho_m dx_m \frac{\partial^2 u_m(x_m, t)}{\partial t^2} = \frac{\partial}{\partial x_m} \left\{ G_m \frac{\partial u_m(x_m, t)}{\partial x_m} + \eta_m \frac{\partial^2 u_m(x_m, t)}{\partial t \partial x_m} \right\} dx_m \tag{3}
$$

ここで、第m層内において、地盤物性値 Gmおよびnmが一定であると仮定すれば、

$$
\rho_m \frac{\partial^2 u_m(x_m, t)}{\partial t^2} = G_m \frac{\partial^2 u_m(x_m, t)}{\partial x_m^2} + \eta_m \frac{\partial^3 u_m(x_m, t)}{\partial t \partial x_m^2}
$$
(4)

式(4)が、第 m 層の変位 um(xm,t)を支配する基本方程式となる。

なお、以下の記述においては、umの引数(xm,t)と xmの添字 m を省略するものとする。

# 2.解の誘導(伝達関数)

# 2.1 一般解の誘導

 地盤が円振動数ωの調和振動(正弦波状の振動)をしているとすれば、変位 um(xm,t)は、以下のよう に書ける。

$$
u_m(x_m, t) = U_m(x_m) \cdot e^{i\omega t} \tag{5}
$$

ここに、Um(xm): 第m 層上面から xm の位置における周波数領域における変位(「Fourier(フーリエ) 変位振幅」あるいは「複素変位振幅」と呼ばれる)であり、i は虚数単位 (i2=-1) である。 式(5)より、

$$
\frac{\partial^2 u_m}{\partial t^2} = -\omega^2 U_m e^{i\omega t}
$$
  

$$
\frac{\partial^2 u_m}{\partial x^2} = \frac{d^2 U_m}{dx^2} e^{i\omega t}
$$
  

$$
\frac{\partial^3 u_m}{\partial t \partial x^2} = i\omega \frac{d^2 U_m}{dx^2} e^{i\omega t}
$$
 (6)

式(6)を式(4)に代入すれば、

$$
-\rho_m\omega^2 U_m e^{i\omega t} = G_m \frac{d^2 U_m}{dx^2} e^{i\omega t} + i\eta_m\omega \frac{d^2 U_m}{dx^2} e^{i\omega t}
$$

すなわち、

$$
(G_m + i\eta_m \omega) \frac{d^2 U_m}{dx^2} = -\rho_m \omega^2 U_m \tag{7}
$$

ここで、

$$
G^*_{m} = G_m + i\eta_m \omega \quad (\text{[}
$$
被素せん斯မu) と呼ばれる) (8)

と置けば、式(7)より、

$$
\frac{d^2U_m}{dx^2} = -\frac{\rho_m\omega^2}{G^*_{m}}U_m
$$
\n(9)

ここで、

$$
k_m^2 = \frac{\rho_m \omega^2}{G^*_{m}} \quad (\lceil \text{ } \tfrac{1}{2} \tfrac{1}{2} \tfrac{1}{
$$

と置けば、式(9)より、

$$
\frac{d^2U_m}{dx^2} = -k_m^2 U_m
$$
 (11)

式(11)が、周波数領域における変位 Umに対する支配方程式となる。

さらに、減衰係数ηmと減衰定数β<sup>m</sup> の関係式

$$
\eta_m = \frac{2G_m \beta_m}{\omega} \tag{12}
$$

を用いれば、複素せん断剛性は式(8)より、次式で書ける。

$$
G^*_{m} = G_m + i \frac{2G_m \beta_m}{\omega} \omega = G_m (1 + 2i\beta_m)
$$
\n
$$
(13)
$$

 式(13)のように書けるのは、式(13)の形で定義することで、減衰が振動数に依存しなくなり、このこ とが室内実験等で確認されていることによる。

 なお、式(13)の形は、一次元地盤応答解析ソフト「SHAKE」で使用されているものであり、二次元 地盤応答解析ソフト「FLUSH」では、

$$
G^*{}_{m} = G_m (1 - 2\beta_m{}^2 + 2i\beta_m \sqrt{1 - \beta_m}^2)
$$
\n(14)

の形が用いられている。式(14)の形は、一自由度系の振動論で使用される Voigt (フォークト)型の減 衰を用いた場合と応答振幅が同一になるように考慮されたものである。以下の定式では、SHAKE タイ プの減衰を用いることとする。

式(11)の一般解は、次式となる。

$$
U_m = E_m e^{ik_m x} + F_m e^{-ik_m x} \tag{15}
$$

式(15)が解であることは、式(15)を式(11)に代入することで確認できる。なお、式(15)の Em および Fm は、境界条件より決まる積分定数である。

式(5)と式(15)より、変位 um は、次式で表すことができる。

$$
u_m(x,t) = E_m e^{i(k_m x + \omega t)} + F_m e^{-i(k_m x - \omega t)}
$$
\n(16)

一般に、周波数領域の変位を式(5)で定義したとき (ei<sup>ωt</sup> を調和振動解としたとき)、波数項 ikx の符 号が負のときに x の正方向に進行する波動成分を表すことになる。したがって、式(16)の第 1 項は x の 負方向(上昇する向き)、第 2 項は x の正方向(下降する向き)に進行する波動成分となる。すなわち、 式(16)の Em は上昇波の振幅(複素振幅)を、Fm は下降波の振幅(複素振幅)を表すことになる。

## 2.2 伝達関数の誘導

式(16)より、第 m 層上面と下面における変位は、次式のように書ける。

$$
u_m(x=0) = (E_m + F_m)e^{i\omega t}
$$
 (17a)

$$
u_m(x_m = H_m) = (E_m e^{ik_m H_m} + F_m e^{-ik_m H_m}) e^{i\omega t}
$$
\n(17b)

ここに、Hm:第 m 層の層厚

せん断応力τは、式(1b)より、

$$
\tau_m(x,t) = G_m \frac{\partial u_m}{\partial x} + \eta_m \frac{\partial^2 u_m}{\partial t \partial x} = G_m \frac{\partial u_m}{\partial x} + i \eta_m \omega \frac{\partial u_m}{\partial x} = (G_m + i \eta_m \omega) \frac{\partial u_m}{\partial x} = G^*_{m} \frac{\partial u_m}{\partial x}
$$
(18)

式(16)より、

$$
\frac{\partial u_m}{\partial x} = ik_m (E_m e^{ik_m x} - F_m e^{-ik_m x}) e^{i\omega t}
$$
\n(19)

式(18)および(19)より、

$$
\tau_m(x,t) = ik_m G^*_{m} (E_m e^{ik_m x} - F_m e^{-ik_m x}) e^{i\omega t}
$$
\n(20)

式(20)より、第 m 層上面および下面でのせん断応力は、次式のように書ける。

$$
\tau_m(x=0) = ik_m G^* (E_m - F_m) e^{i\omega t}
$$
\n(21a)

$$
\tau_m(x = H_m) = ik_m G^* (E_m e^{ik_m H_m} - F_m e^{-ik_m H_m}) e^{i\omega t}
$$
\n(21b)

 各地層境界において、変位およびせん断応力が等しくなる条件から、以下の式が成立しなければなら ない。

$$
u_{m+1}(x=0) = u_m(x=H_m)
$$
\n(22a)

$$
\tau_{m+1}(x=0) = \tau_m(x = H_m)
$$
\n(22b)

式(17)、式(21)および式(22)より、次式が成立する。

$$
E_{m+1} + F_{m+1} = E_m e^{ik_m H_m} + F_m e^{-ik_m H_m}
$$
\n(23a)

$$
E_{m+1} - F_{m+1} = \frac{k_m G^*_{m}}{k_{m+1} G^*_{m+1}} (E_m e^{ik_m H_m} - F_m e^{-ik_m H_m}) = \alpha_m (E_m e^{ik_m H_m} - F_m e^{-ik_m H_m})
$$
(23b)

ここに、

$$
\alpha_m = \frac{k_m G^*_{m}}{k_{m+1} G^*_{m}} = \sqrt{\frac{\rho_m G^*_{m}}{\rho_{m+1} G^*_{m+1}}} \quad (\text{[kg} \# \angle \vee \angle \angle - \circ \vee \vee \times \text{[kg]} \pm \text{[kg]} \times \text{[kg]} \tag{24}
$$

式(23)より、

$$
E_{m+1} = \frac{1}{2} E_m (1 + \alpha_m) e^{ik_m H_m} + \frac{1}{2} F_m (1 - \alpha_m) e^{-ik_m H_m}
$$
 (25a)

$$
F_{m+1} = \frac{1}{2} E_m (1 - \alpha_m) e^{ik_m H_m} + \frac{1}{2} F_m (1 + \alpha_m) e^{-ik_m H_m}
$$
 (25b)

 式(25)によれば、第 m+1 層の振幅に関する情報が、第 m 層の物性値と振幅に関する情報で全て表す ことができることを示している。

 地表面においては、せん断応力は作用しないため、式(21a)より E1=F1 が成立し、このことは地表面 位置では入射波と反射波の振幅が等しいことを意味している。

第1層から順に式(25)を適用することにより、第m層の振幅 Emおよび Fmは、次式で表すことがで きる。

$$
E_m = e_m(\omega) E_1
$$
\n
$$
F_m = f_m(\omega) E_1
$$
\n(26a)\n(26b)

ここに、em(ω)および fm(ω)は、E1=F1=1 として、式(25)を用い地表面から順次、E2,F2,E3,F3等を求 めてゆけば計算することができる。

ここで、n 層(基盤層)上面に対する m 層上面の変位の伝達関数を、次式で定義する。

$$
A_{n,m}(\omega) = \frac{u_m}{u_n} \tag{27}
$$

式(17a)、式(26)および式(27)から、次式を得る。

$$
A_{n,m}(\omega) = \frac{u_m(x=0)}{u_n(x=0)} = \frac{(E_m + F_m)e^{i\omega t}}{(E_n + F_n)e^{i\omega t}} = \frac{E_m + F_m}{E_n + F_n} = \frac{e_m(\omega) + f_m(\omega)}{e_n(\omega) + f_n(\omega)}
$$
(28)

 伝達関数 An,m(ω)は周波数領域で扱われ、解析対象の地盤構成や物性値が与えられると、周波数ごと に計算できる。したがって、基盤における地震動が与えられると、そのフーリエ変換に各層の伝達関数 を乗じて周波数領域での振幅を求めた後、フーリエ逆変換することで各層の応答時刻歴波形を計算する ことも可能である。

 なお、式(28)は基盤地震動の地中波(E+F 波)に対する伝達関数を表しているが、基盤地震動の露頭波 (2E 波)に対する応答を求めたい場合がある。その場合は、伝達関数の分母の値を 2En、すなわち 2en(ω) とすることで算出可能である。

 以上より、基盤地震動の E+F 波および 2E 波に対する m 層上面の伝達関数は、次式で表すことがで きる。

E+F 基盤波に対する m 層上面の伝達関数  $H_m$ EF( $\omega$ ):

$$
H_m^{EF}(\omega) = \frac{e_m(\omega) + f_m(\omega)}{e_n(\omega) + f_n(\omega)}
$$
(29a)

 $2E$  基盤波に対する m 層上面の伝達関数  $H_m^{2E}(\omega)$ :

$$
H_m^{\ 2E}(\omega) = \frac{e_m(\omega) + f_m(\omega)}{2e_n(\omega)}\tag{29b}
$$

#### 3. 実数計算への変換

 前述した式(29)を用いることで、各層境界位置での伝達関数を求めることができるが、エクセルマク ロに実装する場合には、実数計算が可能な形に変換しておくのが便利である。以下では、複素数表示の 伝達関数を、実数表示に変換する。

まず、式(25)を実数表示することを考える。

式(24)および(13)より、αmが以下のように書ける。

$$
\alpha_m = \sqrt{\frac{\rho_m G_m}{\rho_{m+1} G_{m+1}}} \sqrt{\frac{1 + 2i\beta_m}{1 + 2i\beta_{m+1}}} \tag{30}
$$

 式(30)において前半部の平方根は実数値なので、後半部の平行根を実部および虚部に分解すると、以 下のようになる。

$$
R(\alpha_m) = \sqrt{\frac{\rho_m G_m}{\rho_{m+1} G_{m+1}}} \frac{1}{2\sqrt{1 + 4\beta_{m+1}^2}} \left( \sqrt{\sqrt{1 + 4\beta_m^2} + 1} \sqrt{\sqrt{1 + 4\beta_{m+1}^2} + 1} \right) = a_m \tag{31a}
$$

$$
I(\alpha_m) = \sqrt{\frac{\rho_m G_m}{\rho_{m+1} G_{m+1}}} \frac{1}{2\sqrt{1 + 4\beta_{m+1}}^2} \left( \sqrt{\sqrt{1 + 4\beta_m^2}^2 - 1} \sqrt{\sqrt{1 + 4\beta_{m+1}^2}^2 + 1} \right) = b_m
$$
(31b)

ここに、記号 R(·)および I(·)は、それぞれ括弧内の複素数の実部および虚部を示す。なお、後の式

展開のために、式(31a)および(31b)をそれぞれ amおよび bmと置いた。

同様に、式(25)に含まれる指数関数を実部および虚部に分解すれば、以下のようになる。

$$
R(e^{ik_mH_m}) = \exp(d_m)\cos(c_m)
$$
\n(32a)

$$
I(e^{ik_mH_m}) = \exp(d_m)\sin(c_m)
$$
\n(32b)

ここに、

$$
d_m = \sqrt{\frac{\rho_m}{G_m}} \frac{\omega H_m}{\sqrt{2(1 + 4{\rho_m}^2)}} \sqrt{\sqrt{1 + 4{\rho_m}^2} - 1}
$$
(33a)

$$
c_m = \sqrt{\frac{\rho_m}{G_m}} \frac{\omega H_m}{\sqrt{2(1 + 4{\rho_m}^2)}} \sqrt{\sqrt{1 + 4{\rho_m}^2} + 1}
$$
(33b)

また、

$$
R(e^{-ik_mH_m}) = \exp(-d_m)\cos(c_m)
$$
\n(34a)

$$
I(e^{-ik_mH_m}) = -\exp(-d_m)\sin(c_m)
$$
\n(34b)

式(25)をマトリックス表示にすると、

$$
\begin{Bmatrix} E_{m+1} \\ F_{m+1} \end{Bmatrix} = \begin{bmatrix} \frac{1}{2} (1 + \alpha_m) e^{ik_m H_m} & \frac{1}{2} (1 - \alpha_m) e^{-ik_m H_m} \\ \frac{1}{2} (1 - \alpha_m) e^{ik_m H_m} & \frac{1}{2} (1 + \alpha_m) e^{-ik_m H_m} \end{bmatrix} \begin{Bmatrix} E_m \\ F_m \end{Bmatrix}
$$
(35)

 式(35)の 2×2 の係数マトリクスの 4 つの要素を a11、a12、a21 および a22と置き、それらの要素につ いて、式(31)~(34)を用いて実部と虚部に分解すると次式を得る。

$$
R(a_{11}) = \frac{1}{2} \exp(d_m) \{ (1 + a_m) \cos(c_m) - b_m \sin(c_m) \}
$$
  
\n
$$
I(a_{11}) = \frac{1}{2} \exp(d_m) \{ b_m \cos(c_m) + (1 + a_m) \sin(c_m) \}
$$
  
\n
$$
R(a_{12}) = \frac{1}{2} \exp(-d_m) \{ (1 - a_m) \cos(c_m) - b_m \sin(c_m) \}
$$
  
\n
$$
I(a_{12}) = \frac{1}{2} \exp(-d_m) \{ -b_m \cos(c_m) - (1 - a_m) \sin(c_m) \}
$$
  
\n
$$
R(a_{21}) = \frac{1}{2} \exp(d_m) \{ (1 - a_m) \cos(c_m) + b_m \sin(c_m) \}
$$
  
\n
$$
I(a_{21}) = \frac{1}{2} \exp(d_m) \{ -b_m \cos(c_m) + (1 - a_m) \sin(c_m) \}
$$
  
\n
$$
R(a_{22}) = \frac{1}{2} \exp(-d_m) \{ (1 + a_m) \cos(c_m) + b_m \sin(c_m) \}
$$
  
\n
$$
I(a_{22}) = \frac{1}{2} \exp(-d_m) \{ (1 + a_m) \cos(c_m) - (1 + a_m) \sin(c_m) \}
$$

 さらに、式(35)を用い、複素振幅 Emおよび Fmの実部と虚部を用いる形式に書き換えると、次式を得 る。

$$
\begin{bmatrix}\nR(E_{m+1}) \\
I(E_{m+1}) \\
R(F_{m+1}) \\
I(F_{m+1})\n\end{bmatrix} = \begin{bmatrix}\nR(a_{11}) & -I(a_{11}) & R(a_{12}) & -I(a_{12}) \\
I(a_{11}) & R(a_{11}) & I(a_{12}) & R(a_{12}) \\
R(a_{21}) & -I(a_{21}) & R(a_{22}) & -I(a_{22}) \\
I(F_{m+1}) & I(a_{21}) & R(a_{21}) & I(a_{22}) & R(a_{22})\n\end{bmatrix} \begin{bmatrix}\nR(E_m) \\
I(E_m) \\
R(F_m) \\
I(F_m)\n\end{bmatrix}
$$
\n(37)

式(37)を用い、R(E1)=R(F1)=1.0 および I(E1)=I(F1)=0.0 を指定し、順次下層の振幅値を求めることで、 全ての層境界での複素振幅を算出できる。全ての層境界での複素振幅が求まれば、式(29)により伝達関 数を算出できる。

基盤上面位置の E+F 波および 2E 波に対する m 層上面の伝達関数は、次式で表わすことができる。

$$
E+F: H_m^{EF}(\omega) = \frac{\sqrt{\{R(E_m) + R(F_m)\}^2 + \{I(E_m) + I(F_m)\}^2}}{\sqrt{\{R(E_n) + R(F_n)\}^2 + \{I(E_n) + I(F_n)\}^2}}
$$
(38a)

$$
2E: \quad H_m^{\ 2E}(\omega) = \frac{\sqrt{\{R(E_m) + R(F_m)\}^2 + \{I(E_m) + I(F_m)\}^2}}{2\sqrt{\{R(E_n)\}^2 + \{I(E_n)\}^2}}
$$
(38b)

以上まとめると、伝達関数を算出する手順は以下の通りである。

- ① 各層の物性値(層厚、単位体積重量、せん断波速度(せん断弾性係数)および減衰定数)を入力する。
- ② ある振動数を指定する。
- ③ 地表面での振幅値 R(E1)=R(F1)=1.0 および I(E1)=I(F1)=0.0 を指定する。
- ④ 式(31)~(33)により、諸定数 am,bm,cm および dm を算出する。
- ⑤ 式(36)により、m 層の振幅から m+1 層の振幅を求める係数マトリクスを計算する。
- ⑥ 式(37)により、m 層の振幅から m+1 層の振幅を算出し、順次全ての層上面における複素振幅を求 める。
- ⑦ 式(38)により、伝達関数を算出する。
- ⑧ 振動数を変更し、③からの手順を繰り返す。